#### **VARIABLEN UND IHRE GÜLTIGKEITSBEREICHE**

// JavaScript im strengen Modus (keine undeklarierten Variablen erlaubt) "use strict";

//console.log(y); // kein Zugriff vor Initialisierung, da im Strict Mode! //console.log(z); // not defined, da im Strict Mode!

var a = "Oliver Sturm"; // var sollte man nicht mehr verwenden, da es zu unerwarteten // Ergebnissen führen kann. "var" ist global gültig, // auch wenn es in einem Block definiert wird. let b = 49; // let nur verwenden, wenn die Variable sich tatsächlich ändern kann. // "let" ist nur in dem Block gültig, in dem es definiert wurde. const c = "Hallo"; // verwenden, wann immer möglich { var a = "Holger Schwichtenberg"; // überschreibt globales a let b = 50; // neues b mit Gültigkeit nur in diesem Block const c = "Hello"; // neues c mit Gültigkeit in diesem Block console.log(a); // Holger Schwichtenberg

 console.log(b); // 50 console.log(c + " " + a); // Hello Holger Schwichtenberg console.log(a); // Holger Schwichtenberg console.log(b); // 49 console.log(c + " " + a); // Hallo Holger Schwichtenberg

rog("eine }

let x = 41; // eine Zahl const  $y = x + 1$ ; // Konstante darf Ausdruck enthalten // y++; // Fehler: Konstante darf nicht verändert werden

#### **DATENTYPEN UND LITERALE**

// Literale fuer einfache Werte const eineZahl = 42; const eineAndereZahl = 42.5; // selber Typ wie eineZahl const eineGrosseZahl = 42\_000\_000\_000.123; // selber Typ wie eineZahl const einString = "Oli"; // Bei "..." keine Interpolation erlaubt const einWeitererString = 'Holger'; // Bei '...' keine Interpolation erlaubt const einStringTemplate = `eineZahl = \${eineZahl}`; // `...` erlaubt Interpolation const einWeiteresStringTemplate = `Interpolation kann beliebige Ausdrücke enthalten: \${ eineZahl + 1 }`;

console. $log(1 + 2)$ ; // 3 console.log(1 - 2); // -1 console.log(1 \* 2); // 2 console.log(1 / 2); // 0.5 console.log(1 % 2); // 1 (Modulus) console.log(2 \*\* 3); // 8 (Exponentiation) console. $log(1 > 2)$ ; // false console. $log(1 < 2)$ ; // true console. $log(1 > = 2)$ ; // false console.log( $1 \le 2$ ); // true console.log(1 == 2); // false (gleich, mit Typumwandlung) console.log(1 === 2); // false (gleich, ohne Typumwandlung) console.log(1 != 2); // true (ungleich, mit Typumwandlung) console.log(1 !== 2); // true (ungleich, ohne Typumwandlung) console.log(1 && 2); // 2 (logisches Und, Kurzschlussauswertung) console.log(1 || 2); // 1 (logisches Oder, Kurzschlussauswertung) console.log(!1); // false (logisches Nicht) console.log(1 & 2); // 0 (bitweises Und) console.log(1 | 2); // 3 (bitweises Oder) console.log(1 ^ 2); // 3 (bitweises Exklusiv-Oder) console.log(~1); // -2 (bitweises Nicht) console.log(1 << 2); // 4 (bitweises Linksverschieben) console.log(1 >> 2); // 0 (bitweises Rechtsverschieben mit Vorzeichen) console.log(1 >>> 2); // 0 (bitweises Rechtsverschieben ohne Vorzeichen) const koennteUndefinedSein = undefined; console.log(koennteUndefinedSein ?? "Standardwert"); // Standardwert console.log(1 ? 2 : 3); // 2

const einBoolean = true; const einRegEx = /abc/; const einDatum = new Date(2023, 7, 15);

// modifizierende Operatoren +=, -=,  $*=$ , /=, %=,  $**=$ , <<=, >>=, >>=, &=, ^=, |= let  $z = 10$  $z^* = 4;$  $z == 1$ ; z++; console.log(z); // 42

var  $z1 = \text{Math.round}(\text{Math.random}) * (10 - 1) + 1;$ if  $(z1 > 5)$  { console.log("Die Zahl " + z1 + " ist größer als 5"); } else if (z1 === 5) { console.log("Die Zahl ist gleich 5"); } else { console.log("Die Zahl " + z1 + " ist größer 5"); } switch (z1) { case 1: console.log("Die Zahl ist 1"); break; case 2: console.log("Die Zahl ist 2"); break; case 3:

// Typen von Werten console.log(`eineZahl=\${eineZahl} Typ=\${typeof eineZahl}`); // number console.log(`einString=\${einString} Typ=\${typeof einString}`); // number console.log(`einBoolean=\${einBoolean} Typ=\${typeof einBoolean}`); // boolean console.log(`einRegEx=\${einRegEx} Typ=\${typeof einRegEx}`); // object console.log(`einDatum=\${einDatum} Typ=\${typeof einDatum}`); // object

if (typeof eineZahl === "number") {

if  $(v2 == v3)$  { console.log("v2 gleich v3"); }

if  $(v2 != v3)$  { console.log("v2 ungleich v3"); if  $(v1 != v3)$  { console.log("v1 ungleich v3"); }

console.log("Vergleiche mit === und !== --> alle melden: 'ungleich'"); if  $(v1 == v2)$  { console.log("v1 gleich v2"); } if ( $v1$  !==  $v2$ ) { console.log("v1 ungleich v2"); } if  $(v2 == v3)$  { console.log("v2 gleich v3"); } if ( $v2$  !==  $v3$ ) { console.log("v2 ungleich v3"); } if  $(v1 == v3)$  { console.log("v1 gleich v3"); } if ( $v1$  !==  $v3$ ) { console.log("v1 ungleich v3");

if (isNaN(einString)) { console.log("n enthält keine Zahl!");

#### **OPERATOREN**

 $\frac{1}{2}$  Truthy - alles, was zu true ausgewertet wird const truthyValues = { "true": true, "Leeres Object mit {}": {}, "Leeres Object mit new Object()": new Object(), "Leeres Array": [], "Leere Funktion": function () { }, "42": 42,  $" -42" -42,$  "Nicht-leere Zeichenkette": "xy", "Infinity": Infinity };

// Falsy - alles, was zu false ausgewertet wird const falsyValues = { "false": false, "null": null, "undefined": undefined, "0": 0, "NaN": NaN, "Leere Zeichenkette": "" };

let  $k = 1$ ; do { console.log(k); k++; } while (k <= 10);

#### **BEDINGUNGEN**

 console.log("Die Zahl ist 3"); break; default: console.log("Die Zahl ist größer als 3"); break;

}

#### **== VS. ===**

 $// == nur benutzen, wenn explizit$ // dynamische Typisierung gewünscht ist! const  $v1 = 1$ ; const  $v2 = "1"$ const v3 = true; console.log("Vergleiche mit == und != --> alle melden: 'gleich''"); if  $(v1 == v2)$  { console.log("v1 gleich v2"); } if  $(v1 != v2)$  { console.log("v1 ungleich v2");

}

} if  $(v1 == v3)$  { console.log("v1 gleich v3"); }

}

#### **TRUTHY UND FALSY**

function ShowTruthyFalsy(list) { for (const [key, value] of Object.entries(list)) { // !! wertet den Ausdruck explizit als Boolean aus console.log(`\${key} ist \${!!value}`);

 } }

ShowTruthyFalsy(truthyValues);

ShowTruthyFalsy(falsyValues);

#### **SCHLEIFEN**

// for-Schleife vorwärts for (let  $i = 1$ ;  $i \le 10$ ;  $i++$ ) { console.log(i);

}

// for-Schleife rückwärts for (let  $i = 10$ ;  $i >= 1$ ;  $i-j$  { console.log(i);

}

// Kopfgeprüfte while-Schleife let  $i = 1$ ; while (i <= 10) { console.log(i); i++; } // Fußgeprüfte while-Schleife

// Endlosschleife mit Abbruchbedingung let  $m = 1$ ; do { console.log(m); if (m >= 10) break;  $m++;$ } while (true); // for-of iteriert über die Elemente // eines Arrays for (const val of [1, 2, 3]) {

console.log(val);

}

// for-in iteriert über die Eigenschaften // eines Objekts const objektMitWerten = { a: 1, b: 2, c: 3 }; for (const val in objektMitWerten) { console.log(`Objekt-Eigenschaft \${val} hat den Wert \${objektMitWerten[val]}`); }

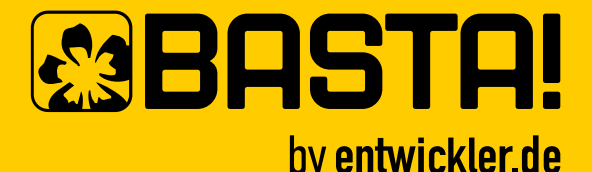

# JavaScript Cheat Sheet

von Dr. Holger Schwichtenberg (www.IT-Visions.de) und Oliver Sturm (www.oliversturm.com)

const zufallszahlen = []; for (let  $i = 0$ ;  $i < 10$ ;  $i++$ ) {

zufallszahlen.push(Math.round(Math.random() \*  $(100 - 1) + 1$ ); // oder: zufallszahlen $1[i]$  = Math.round(Math.random() \* (100 - 1)) + 1;

**ARRAYS**

#### // Array erzeugen

// Iteration über Array mit for...of (mit Abbruchbedingung) for (const element of zufallszahlen) { console.log(element); if (element  $== 42$ ) break;

}

// Iteration über Array mit forEach (kann nicht abgebrochen werden) zufallszahlen.forEach((element) => console.log(element));

// Spread-Syntax function calc(x, y, z) { return  $x + y + z$ ;

}

// Verarbeitung von Arrayinhalten mit Standardfunktionen const zufallszahlenGroesser50 = zufallszahlen.filter((wert) => wert > 50); const erste10GrosseZufallszahlen = zufallszahlenGroesser50.slice(0, 10); const quadratZahlen = erste10GrosseZufallszahlen.map((wert) => wert \* wert); const summe = quadratZahlen.reduce((summe, wert) => summe + wert, 0);

console.warn("Maps") const coronaJahre = new Set(): coronaJahre.add(2020); corona Jahre.add(2021); coronaJahre.add(2022); console.log(`\${coronaJahre.size} Jahreszahlen im Set!`); // 3 coronaJahre.add(2022); console.log(`\${coronaJahre.size} Jahreszahlen im Set!`); // immer noch 3, da keine Duplikate

}

const numbers = [42, 49, 50]; console.log(calc(...numbers)); // 141

// Pattern "unveränderbare Daten" const strings1 = ["Oli", "Holger"]; // "Anhängen" eines neuen Elements const strings2 = strings1.concat("JavaScript"); // Alternative: Spread-Syntax const strings3 = [...strings1, "JavaScript"];

#### **TYPISIERTE, LEISTUNGSOPTIMIERTE ZAHLENARRAYS**

- // Verfügbare Arraytypen: Int8Array, Int16Array, Int32Array, UInt8Array,
- // Uint8ClampedArray, UInt16Array, UInt32Array, Float32Array, Float64Array,
- // BitInt64Array, BigUint64Array

// Array erzeugen

// Wert setzen oder hinzufügen wmap.set(schluessel1, "JavaScript");

const zufallszahlen32 = new Float32Array(10); for (let  $i = 0$ ;  $i < 10$ ;  $i+1$ ) { // kein push() vorhanden zufallszahlen32.push...); zufallszahlen32[i] = Math.random() \* (100\_000\_000 - 1) + 1;

}

// Iteration über Array mit forEach zufallszahlen32.forEach((element) => console.log(element));

// Wert entfernen wmap.delete(schluessel1);

// Iteration über Array mit for...of for (const element of zufallszahlen32) { console.log(element); }

function addiere1(zahl1, zahl2, zahl3) { if  $(zah1 == undefined)$  { throw new Error("Es fehlt zahl1"); }

- if (zahl $2 ==$  undefined) { throw new Error("Es fehlt zahl2");
- } if (zahl3 === undefined) { throw new Error("Es fehlt zahl3"); }
- return zahl1 + zahl2 + zahl3;

#### **SETS (MENGEN OHNE DUPLIKATE)**

try { console.log(addiere1(30, 10));

// Funktion via Lambda (Arrow Function) const addiere2 =  $(a, b)$  =>  $a + b$ ; console.log(addiere2(40, 2));

#### // im Set möglich!

// Iteration über Set mit forEach coronaJahre.forEach((element) => console.log(element));

// Iteration über Set mit for...of for (const element of coronaJahre) { console.log(element); }

// Wert hinzufügen wset.add(person1);

#### **MAPS**

const autoren = new Map(); autoren.set("Oliver Sturm", 49); autoren.set("Holger Schwichtenberg", 50);

console.log(autoren.get("Oliver Sturm")); // 49

for (const [key, value] of autoren) { console.log(key + " ist " + value + " Jahre alt."); }

// Aufruf mit Wert als Parameter print(calc1(20, 1, 2)); // Aufruf mit Funktion als Parameter via Arrow Function  $print(() \Rightarrow calc1(20, 1, 2));$ // Aufruf mit Funktion als Parameter via Arrow Function const  $f = () \Rightarrow \text{calc1}(20, 1, 2);$ print(f); // Funktion als Parameter calc2(20, 1, 2, print); // Arrow function als Parameter calc2(20, 1, 2, (text) => console.log(text));

autoren.delete("Holger Schwichtenberg"); console.log(autoren.size + " Elemente in der Map");

#### **WEAKMAPS**

// WeakMaps enthalten "schwache" Referenzen auf Objekte.

// Sollte das Objekt nicht mehr anderswo referenziert werden,

// kann es vom Garbage Collector entfernt werden.

const wmap = new WeakMap();

const calc3 = erzeugeCalc(2); console.log(calc3(21));

(function () { console.log("Hallo JavaScript");  ${}_{\{)}($ );

// Eindeutige Objekte als Schlüssel const schluessel $1 = \{ name: "Then 1" \}$ ; const schluessel2 = Symbol("Thema2"); // Symbol erfordert Node.js 20 oder höher. // Browserkompatibilität: //https://caniuse.com/ // mdn-javascript\_builtins\_weakmap\_symbol\_as\_keys

// Gibt es einen Wert für den Schlüssel? console.log(wmap.has(schluessel1)); // true console.log(wmap.has(schluessel2)); // false

// Wert holen console.log(schluessel1.name + "=" + wmap.get(schluessel1)); // Thema1=JavaScript console.log(schluessel2.description + "=" + wmap.get(schluessel2)); // Thema2= // undefined

#### **FUNKTIONEN UND LAMBDA-AUSDRÜCKE**

}

}

console.log(addiere1(30, 10, 2));

catch (error) { console.warn("FEHLER: " + error.message); }

// Funktionen ohne Namen const addiere3 = function (a, b) { return a + b; };

console.log(addiere3(40, 2));

// Funktionen in funktionaler (Curry-)Syntax const addiere4 =  $(a)$  =>  $(b)$  =>  $a + b$ ; console.log(addiere4(40)(2));

### **WEAKSETS**

- // WeakSets enthalten "schwache" Referenzen auf Objekte.
- // Sollte das Objekt nicht mehr anderswo referenziert werden,
- // kann es vom Garbage Collector entfernt werden.
- // Im Gegensatz zu WeakMaps können WeakSets nur eindeutige
- // Objekte enthalten, die nicht über Schlüssel referenziert werden.

const wset = new WeakSet();

// Eindeutige Objekte const person1 = { name: "Oliver" }; const person2 = { name: "Holger" };

// Ist der Wert enthalten? console.log(wset.has(person1)); // true console.log(wset.has(person2)); // false

// Wert entfernen wset.delete(person1);

#### **FUNKTIONEN ALS PARAMETER**

// Funktion ohne Callback function calc1(zahl1, zahl2, zahl3) { return (zahl1 + zahl2) \* zahl3;

}

// Funktion mit Callback function calc2(zahl1, zahl2, zahl3, callback) { callback((zahl1 + zahl2) \* zahl3);

}

// Funktion mit optionalem Callback function print(inhalt) { if (typeof inhalt === "function") { console.log(inhalt()); } else { console.log(inhalt); } }

// Funktionen als Rückgabewert function erzeugeCalc(wertZumAddieren) { return (zahl) => zahl \* wertZumAddieren;

}

#### **IMMEDIATELY INVOKED FUNCTION EXPRESSION**

**(IIFE)**

const berechnet = ((kontext) => { return kontext.initWert + 1; })({ initWert: 41 });

console.log(berechnet);

### **<b>&BASTA!** by entwickler.de

## JavaScript Cheat Sheet

function addiere(zahl1, zahl2) { if (zahl $1 ==$  undefined) { throw new Error("Es fehlt zahl1"); } if (zahl2 === undefined) { throw new Error("Es fehlt zahl2"); } return zahl1 + zahl2; } console.log(addiere(40, 2));  $let x = 0$ ; try {

if (x<0) console.log("Es gab leider kein Ergebnis :-("); else console.log(`Ergebnis: \${x}`);

#### **FEHLERBEHANDLUNG**

} catch (error) { console.warn("FEHLER: " + error.message);

 $x = -1;$ 

const p3 = JSON.parse(json); console.log(`\${p3.name} wohnt in \${p3.ort}`);

} finally {

}

// Ein Generator kann asynchron arbeiten async function\* verschiedeneAsyncWerte() {

 yield 42; yield true; yield "Hello";

(async  $() \Rightarrow$  {

}

for await (const wert of verschiedeneAsyncWerte()) {

console.log(wert);

 } })();

 $x = addiere(40);$ 

#### **OBJEKTE**

console.warn("Objekte") const p1 = { name: "Holger", alter: 49, geschlecht: "m" }; p1.alter++; const p2 = { name: "Holger", alter: 50, geschlecht: "m" };

// Objektreferenzvergleich console. $log(p1 == p2)$ ; // false // Objektinhaltsvergleich console.log(JSON.stringify(p1) === JSON.stringify(p2)); // true

// Objekt dynamisch um eine Eigenschaft erweitern p2.ort = "Essen"; console.log(`\${p2.name} wohnt in \${p2.ort}`);

// Neues Objekt mit Spread-Operator beim Pattern "unveränderbare Daten" const gealterterHolger = { ...p1, alter: p1.alter + 1 };

// Alle Eigenschaften eines Objekts ausgeben for (const property in p2) { console.log(`\${property}: \${p2[property]}`);

}

// JSON-Serialisierung und Deserialisierung const json = JSON.stringify(p2); console.log(json);

#### **KLASSEN UND VERERBUNG**

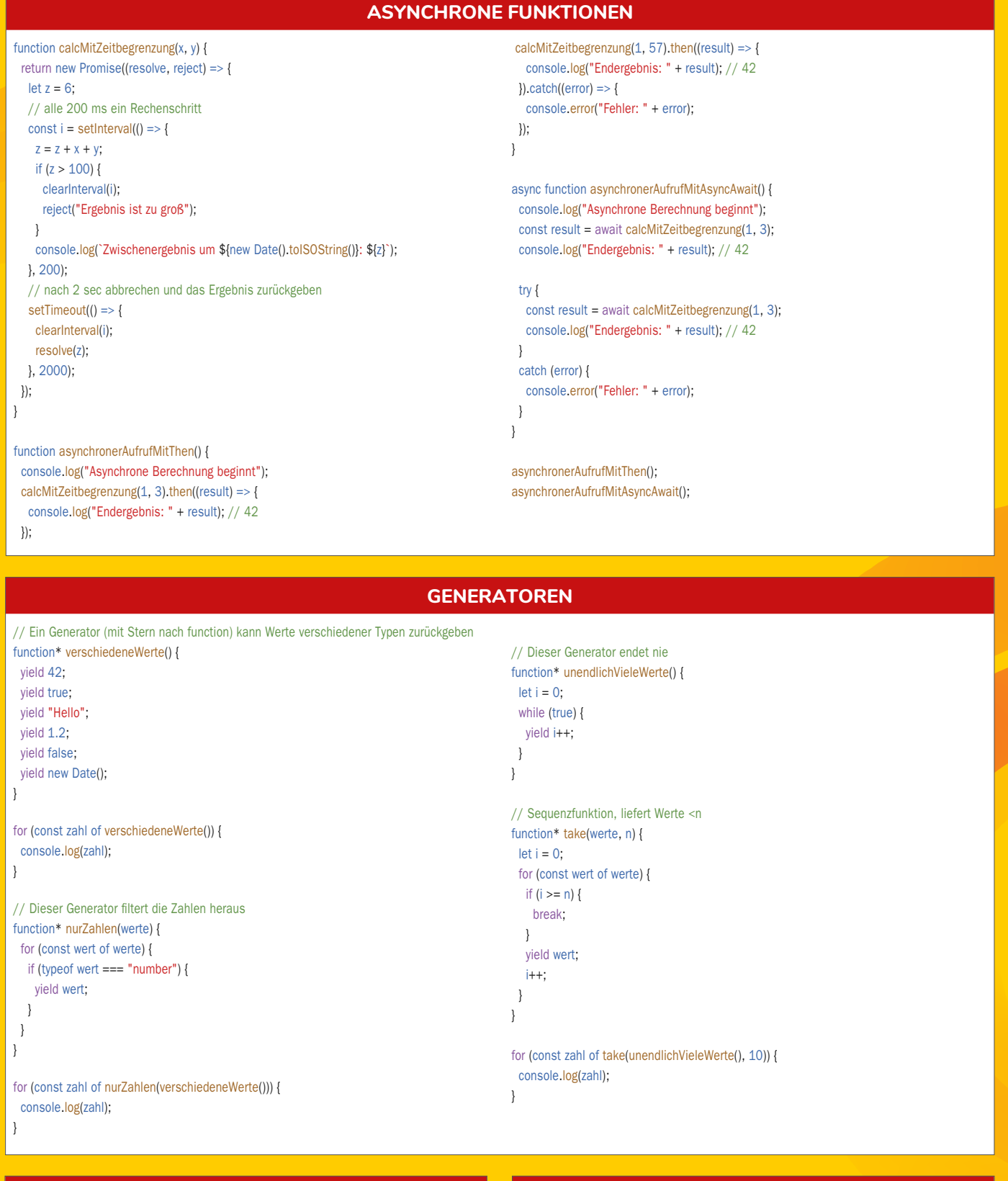

class Person { constructor(vorname, name) { this.name = name; this.vorname = vorname; Person.#instanzZaehler++; this.#id = Person.#instanzZaehler; Person.alleInstanzen.push(this); } static alleInstanzen = []; // statisches öffentliches Mitglied static #instanzZaehler = 0; // statisches privates Klassenmitglied #id = 0; // privates Instanzmitglied (Field) get ganzerName() { return `\${this.vorname} \${this.name}`; } set ganzerName(ganzername) { const namensTeile = ganzername.split(" "); if (namensTeile.length != 2) throw new Error("Ungültiger Name"); this.vorname = namensTeile[0]; this.name = namensTeile[1]; } print() { console.log(`Person #\${this.#id}: \${this.ganzerName}`); } // Instanz erzeugen const p = new Person("Dr. Holger", "Schwichtenberg"); console.log(p.ganzerName); // console.log(p.#id); // Zugriff auf privates Mitglied nicht möglich p.print(); // Vererbung class Trainer extends Person { constructor(vorname, name, fach) { super(vorname, name); this.fach = fach; } // Überschreiben von Methoden print() { console.log(`Trainer \${this.ganzerName} unterrichtet \${this.fach}`); } } const t = new Trainer("Oliver", "Sturm", "JavaScript"); t.ganzerName = "Oli Sturm"; t.print(); console.log("Es gibt nun " + Person.alleInstanzen.length + " Personen.");

}

**ASYNCHRONE GENERATOREN UND ITERATOREN** // for-await-of ist zur Verarbeitung asynchroner Iteratoren notwendig **FEHLERBEHANDLUNG BEI PROMISES** const name = "Oliver Sturm"; const databaseValue = connectDatabase().then((connection) => connection .query(`select id from users where name="\${name}"`) .then( $({\{ id \}})$  => id)  $. \text{catch}((err) \Rightarrow \{$  console.error("Error while querying the database", err); }) .finally( $()$  => { connection.close(); }) );

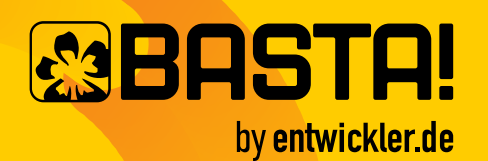

### JavaScript Cheat Sheet

```
 get(target, property) {
                                                                                                    console.log(mod2.name + " ist " + mod2.alter + " Jahre alt");
    console.log(`Property holen: ${property}`);
                                                                                                    console.log(mod2.getNameUndAlter());
    return target[property];
  },
  // set(target, property, value) { ... },
                                                                                                                                           JSDOC
  // has(target, property) { ... },
  // defineProperty(target, property, descriptor) { ... },
                                                                                                   // Kommentare, die nach dem JSDoc-Standard (https://jsdoc.app) formatiert sind, 
  // deleteProperty(target, property) { ... },
                                                                                                   // werden in der Entwicklungsumgebung als Tooltips angezeigt. Mit dem npm-Paket 
  // getOwnPropertyDescriptor(target, property) { ... },
                                                                                                   // "jsdoc" kann automatisch Dokumentation aus den Kommentaren generiert werden. 
  // ownKeys(target) { ... },
                                                                                                   // Es gibt auch eslint-Plug-ins, die diese Kommentare prüfen.
  // construct(target, argumentsList, newTarget) { ... },
  // getPrototypeOf(target) { ... },
                                                                                                   /**
  // setPrototypeOf(target, prototype) { ... },
                                                                                                     * Addiert zwei Zahlen.
  // isExtensible(target) { ... },
                                                                                                     * @param {number} x Der erste Wert
  // preventExtensions(target) { ... },
                                                                                                     * @param {number} y Der zweite Wert
 // apply(target, thisArg, argumentsList) { \dots },
                                                                                                     * @returns {number} Die Summe der beiden Werte
});
                                                                                                     */
                                                                                                   function add(x, y) {
console.log(proxy.land);
                                                                                                     return x + y;
                                                                                                   }
const proxyMitReflect = new Proxy(
  {},
                                                                                                   // So sollte die Funktion aufgerufen werden
  {
                                                                                                   console.log(add(1, 2)); // 3
    get(target, property) {
     console.log(`Property holen: ${property}`);
                                                                                                   // So sollte die Funktion eigentlich nicht aufgerufen werden.
     return Reflect.get(target, property);
                                                                                                   // JSDoc erzwingt allerdings nichts!
    },
                                                                                                   console.log(add("1", "2")); // "12"
    set(target, property, value) {
     console.log(`Property setzen: ${property}`);
     return Reflect.set(target, property, value);
   },
  }
);
                                                                                                                      function add(x: number, y: number): number
                                                                                                      23\overline{24}Addiert zwei Zahlen.
                                                                                                      25proxyMitReflect.planet = "Erde";
                                                                                                      \overline{26}@param x - Der erste Wert
proxyMitReflect.stern = "Sonne";
                                                                                                      \overline{27}@param_y - Der zweite Wert
console.log(proxyMitReflect.planet);
                                                                                                      28
                                                                                                                       @returns - Die Summe der beiden Werte
                                                                                                      \overline{29}console.log(proxyMitReflect.stern);
                                                                                                      30
                                                                                                             var x= add[41,1);
```
console.log(name2 + " ist " + alter2 + " Jahre alt");

console.log(getNameUndAlter2());

// Import mit Alias für das ganze Modul import \* as mod2 from "./Module2.mjs";

};

// Proxies erlauben, alle Zugriffe auf ein Objekt zu überwachen und // bei Bedarf Standardverhalten zu modifizieren. const proxy = new Proxy(standort, {

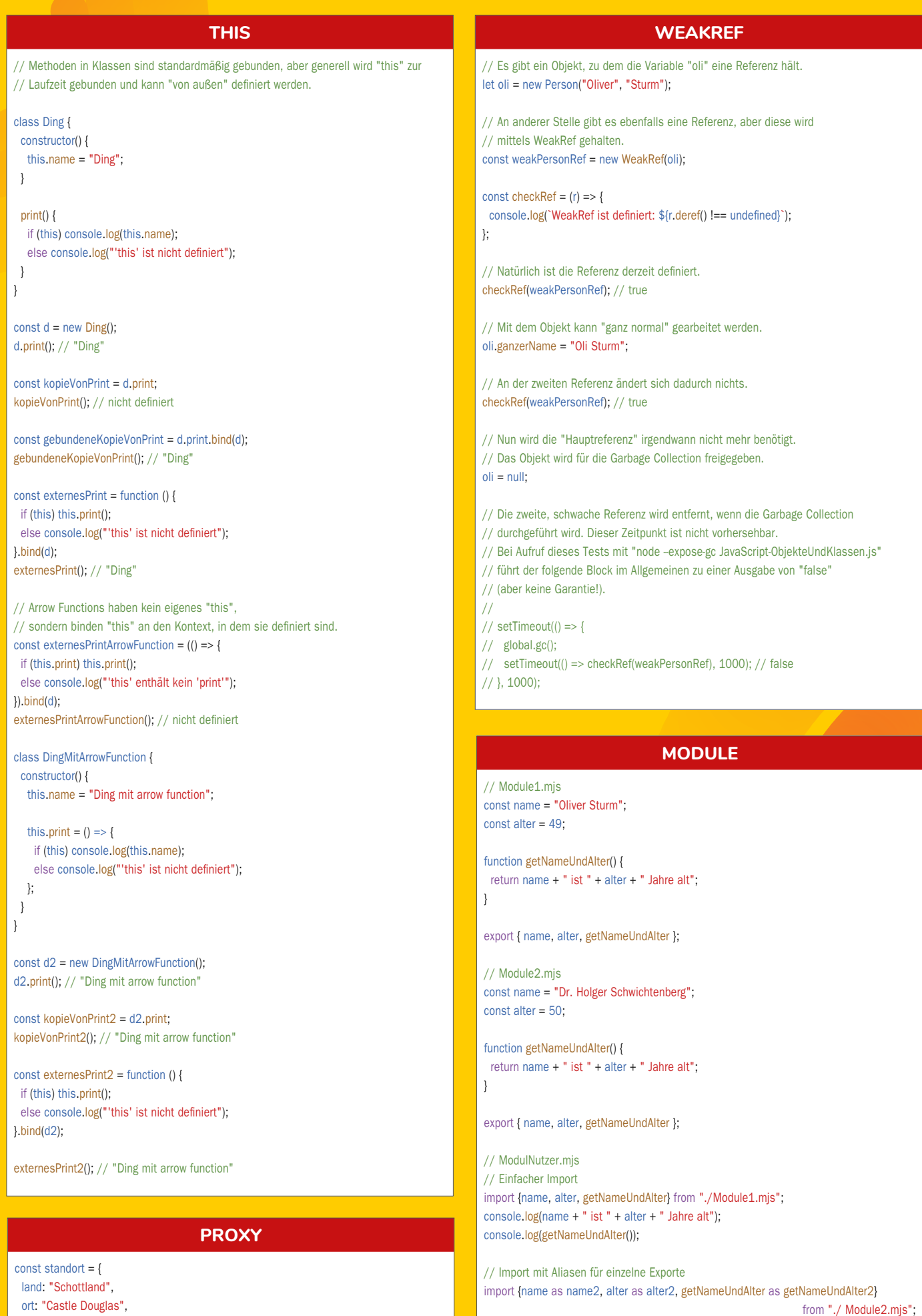

Dr. Holger Schwichtenberg, alias der "DOTNET-DOKTOR", ist einer der bekanntesten Experten für die Programmierung mit Microsoft-Produkten in Deutschland, der seit 24 Jahren auf jeder BASTA!-Konferenz gesprochen hat und seit 20 Jahren von Microsoft als MVP ausgezeichnet wird. Er arbeitet als Chief Technology Expert bei Softwareschmiede MAXIMAGO und bietet zudem zusammen mit 43 Kollegen Beratungen und Schulungen zu über 900 Entwicklerthemen an.

anfragen@IT-Visions.de **anfragen@IT-Visions.de** 

**<sup>●</sup>** www.dotnet-doktor.de **M** @dotnetdoktor

Oliver Sturm spricht und schreibt seit vielen Jahren begeistert über Programmiersprachen. Er ist Training Director bei DevExpress und organisiert den Inhalt der C# Days auf der BASTA!. Zum Thema F# hat er mehrere Kurse geschrieben, sowie ein Buch, das bei entwickler. press erschienen ist.

**<sup>●</sup>** www.oliversturm.com

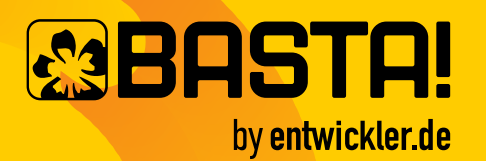

### JavaScript Cheat Sheet

#### **ÜBER DIE AUTOREN**

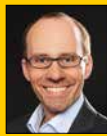